# **Διαχείριση Χωρικών Δεδομένων**

### *ΔΙΑΛΕΞΗ 8 η : Χωρικά δεδομένα σε Σχεσιακές Βάσεις Δεδομένων*

- **Εισαγωγή και Διαχείριση Χωρικών Δεδομένων**
- **Υποτυπώδες Κτηματολόγιο**
- **Η ανάγκη για ενσωμάτωση της διαχείρισης χωρικών δεδομένων στα συστήματα ΒΔ**

Νικόλαος Μήτρου Καθ. ΕΜΠ

# **Εισαγωγή και Διαχείριση Χωρικών Δεδομένων**

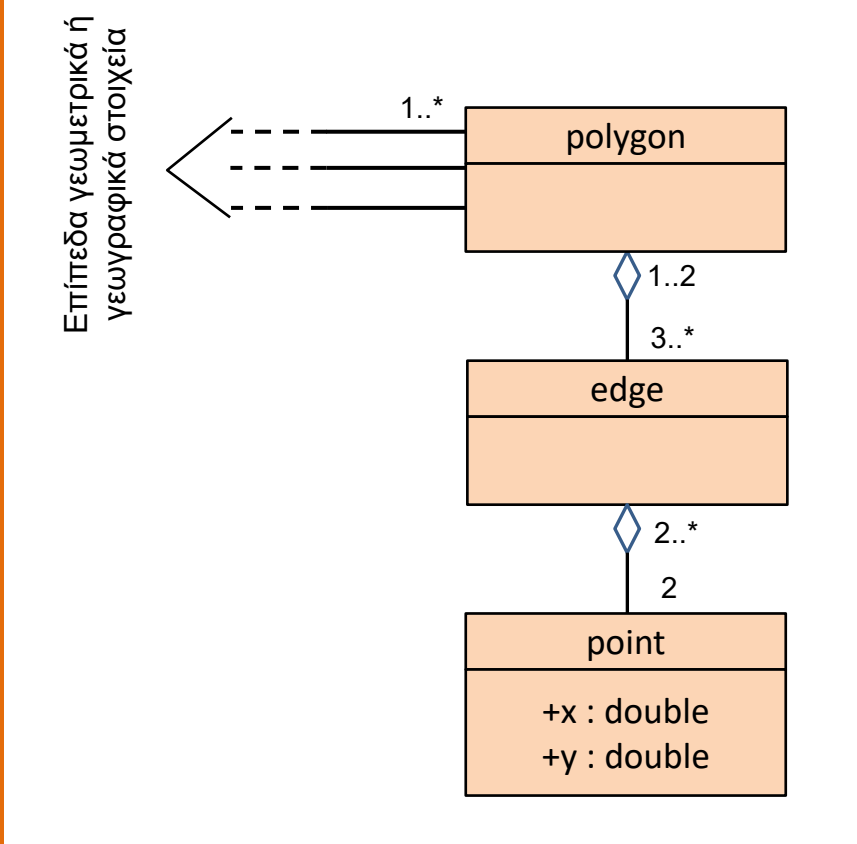

- Επίπεδα γεωμετρικά ή γεωγραφικά αντικείμενα συσχετίζονται με ένα ή περισσότερα πολύγωνα
- Κάθε πολύγωνο απαρτίζεται από ένα σύνολο ακμών (τρεις ή περισσότερες). Κάθε ακμή συμμετέχει στην περίμετρο ενός ή δύο πολυγώνων
- Κάθε ακμή ορίζεται από ακριβώς δύο σημεία. Κάθε σημείο συμμετέχει στον ορισμό δύο ή περισσότερων ακμών

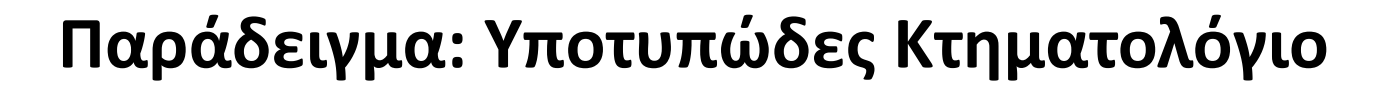

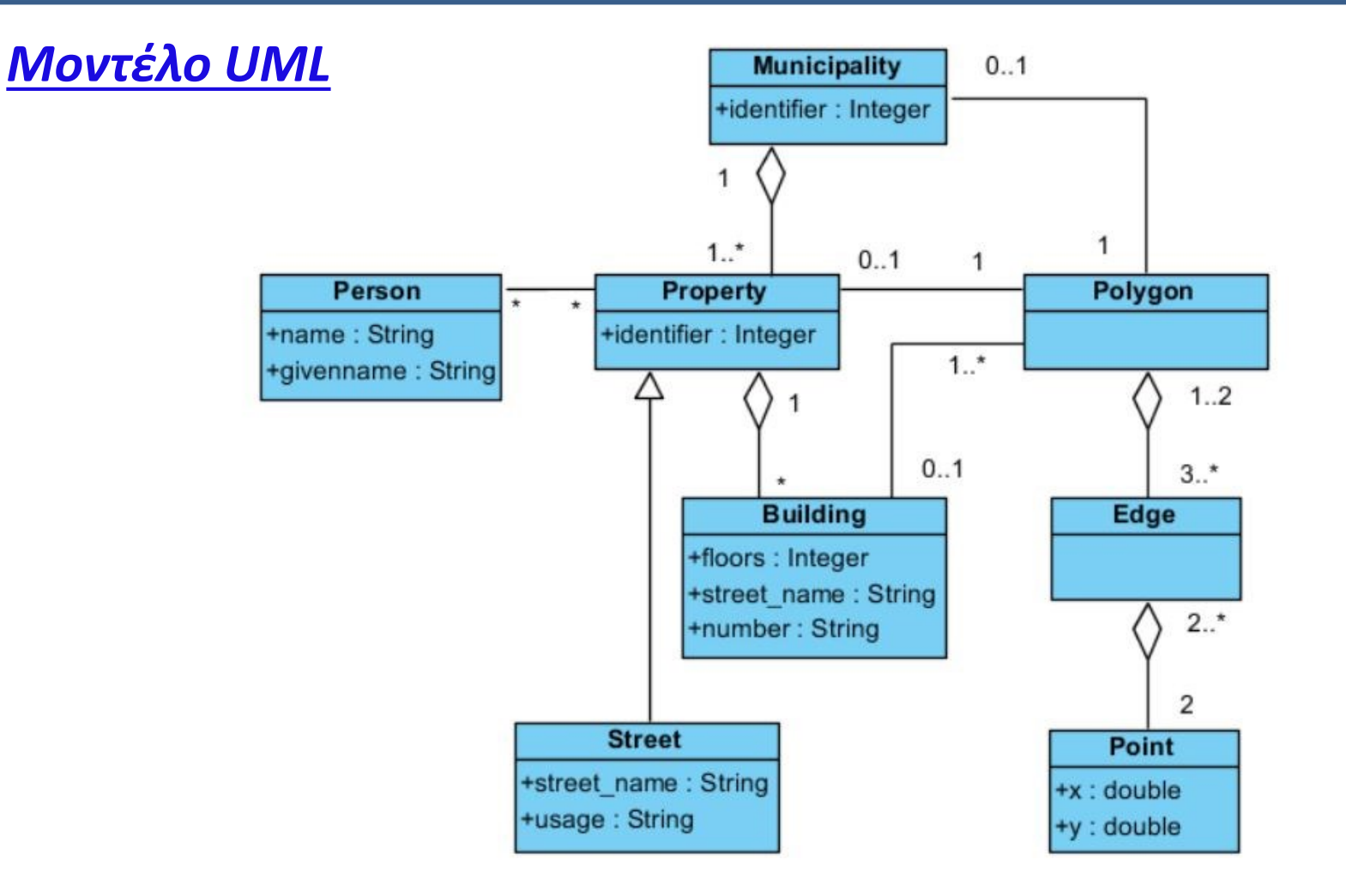

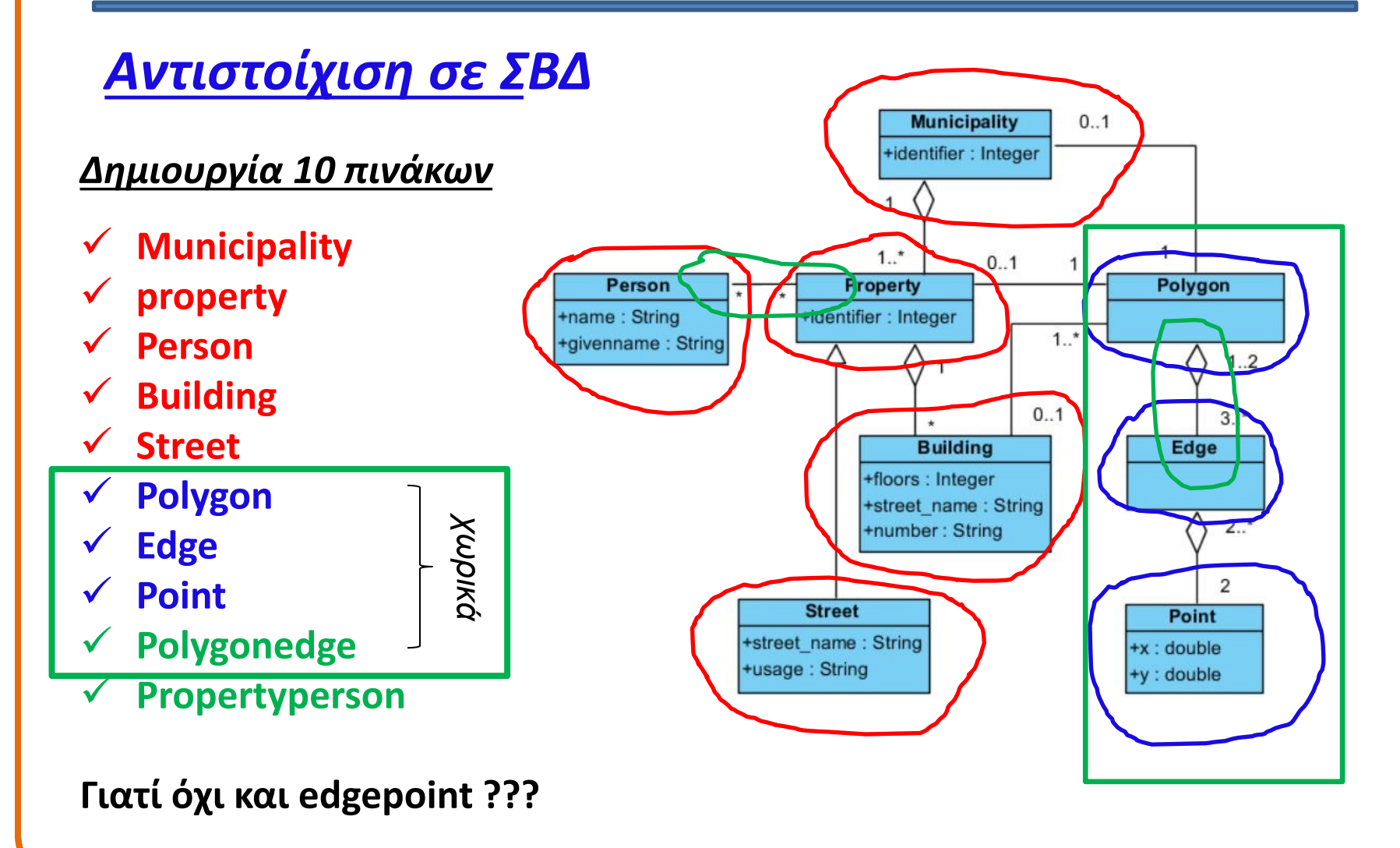

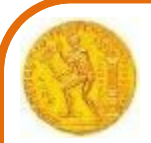

#### **municipality polygon**

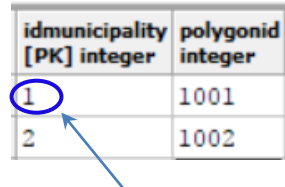

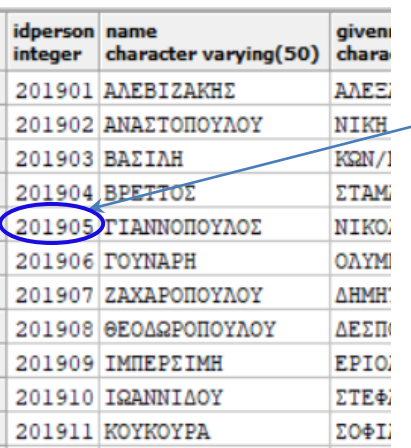

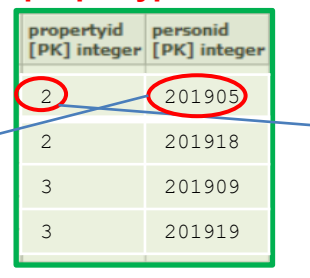

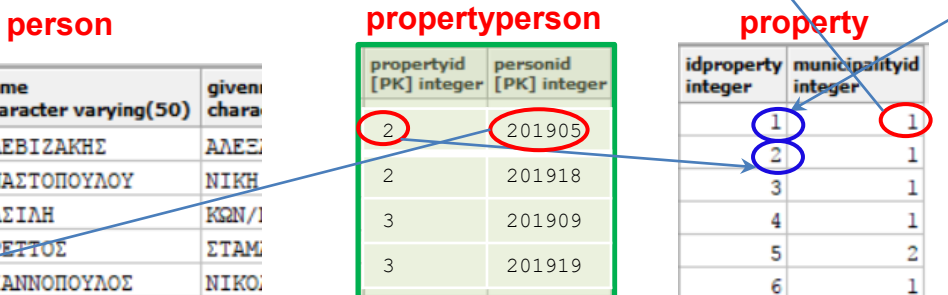

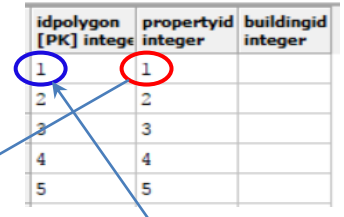

#### **polygonedge**

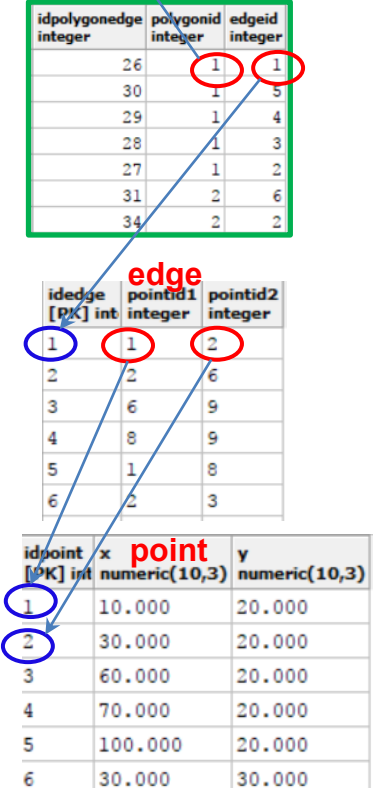

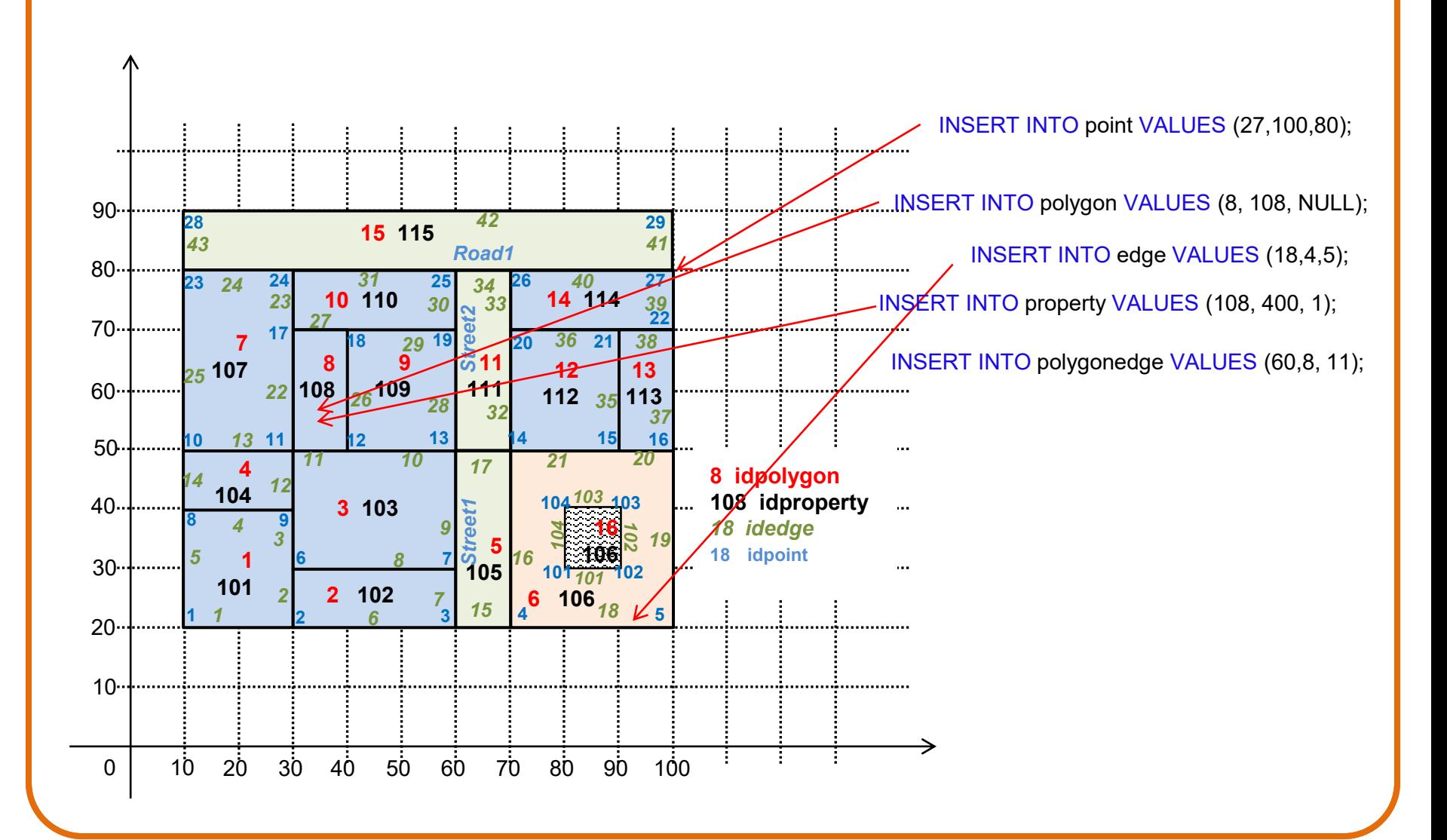

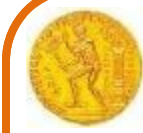

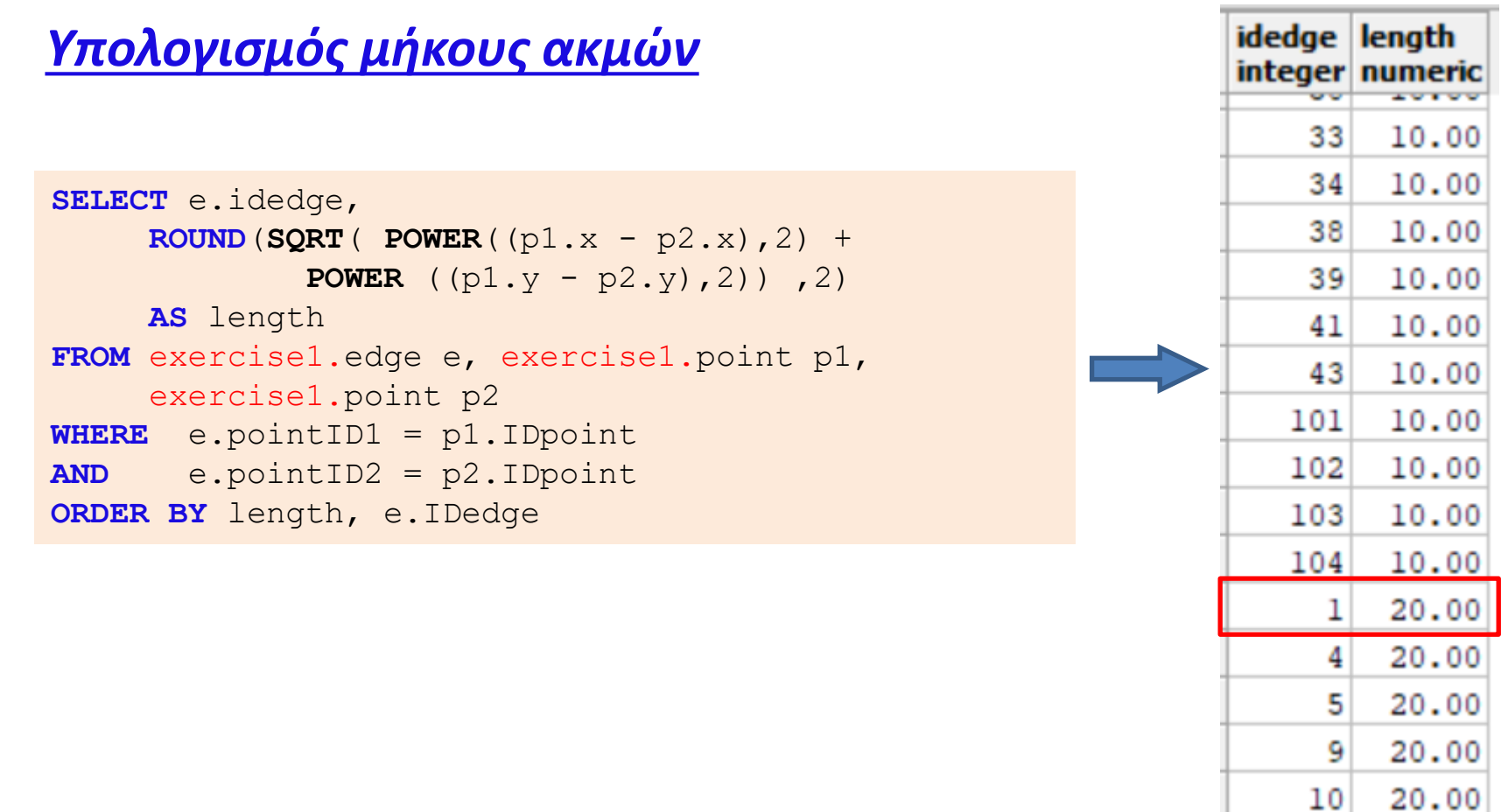

 $12$ 

 $20.00$ 

### **Υποτυπώδες Κτηματολόγιο** (συνέχεια)

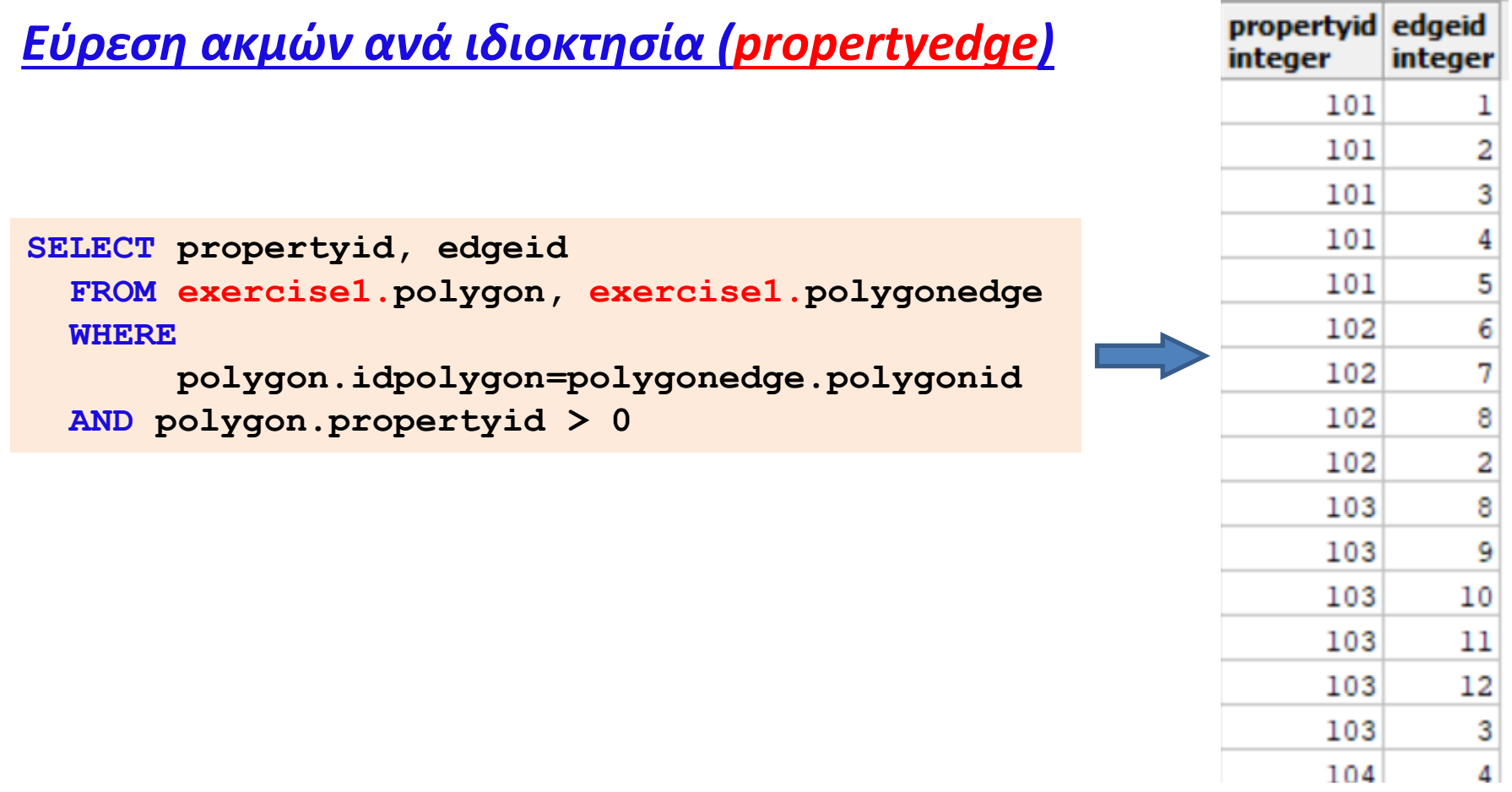

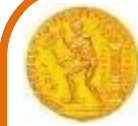

#### *Υπολογισμός περιμέτρου ιδιοκτησιών Ι: με SQL query*

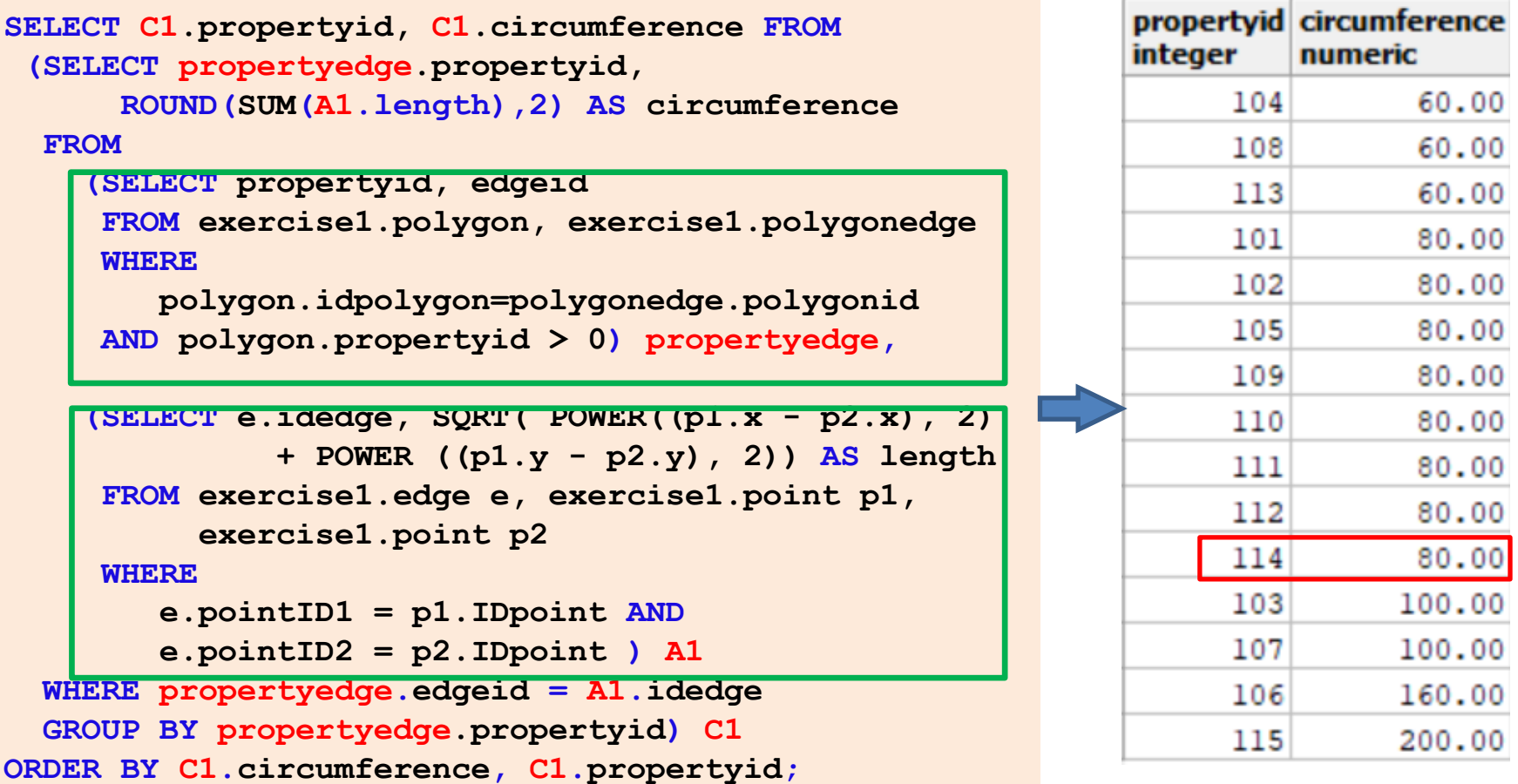

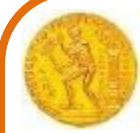

#### *Υπολογισμός περιμέτρου πολυγώνων II - ως συνάρτηση*

```
DROP FUNCTION IF EXISTS exercise1.circumference(integer) CASCADE;
CREATE FUNCTION exercise1.circumference(polygID integer) 
         RETURNS NUMERIC AS $$
 DECLARE circ NUMERIC :=0;
   p1ID exercise1.point.IDpoint%TYPE;
   p2ID exercise1.point.IDpoint%TYPE;
   p1x exercise1.point.x%TYPE;
   p1y exercise1.point.y%TYPE;
   p2x exercise1.point.x%TYPE;
   p2y exercise1.point.y%TYPE;
  BEGIN 
    FOR p1ID, p2ID IN (SELECT edge.pointID1, edge.pointID2 
                       FROM exercise1.edge, exercise1.polygonedge
                       WHERE edge.IDedge=polygonedge.edgeID
                       AND polygonedge.polygonid=polygID)
    LOOP
       p1x = (SELECT x FROM exercise1.point WHERE point.IDpoint=p1ID);
       p1y = (SELECT y FROM exercise1.point WHERE point.IDpoint=p1ID);
       p2x = (SELECT x FROM exercise1.point WHERE point.IDpoint=p2ID);
       p2y = (SELECT y FROM exercise1.point WHERE point.IDpoint=p2ID);
        circ = circ + SQRT( POWER((p1x - p2x), 2) + 
                            POWER ((p1y - p2y), 2));
     END LOOP;
    RETURN ROUND(circ,2);
  END;
$$ LANGUAGE plpgsql;
```
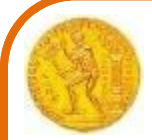

## **Υποτυπώδες Κτηματολόγιο** (συνέχεια)

#### *Υπολογισμός περιμέτρου πολυγώνων II* – (συνέχεια)

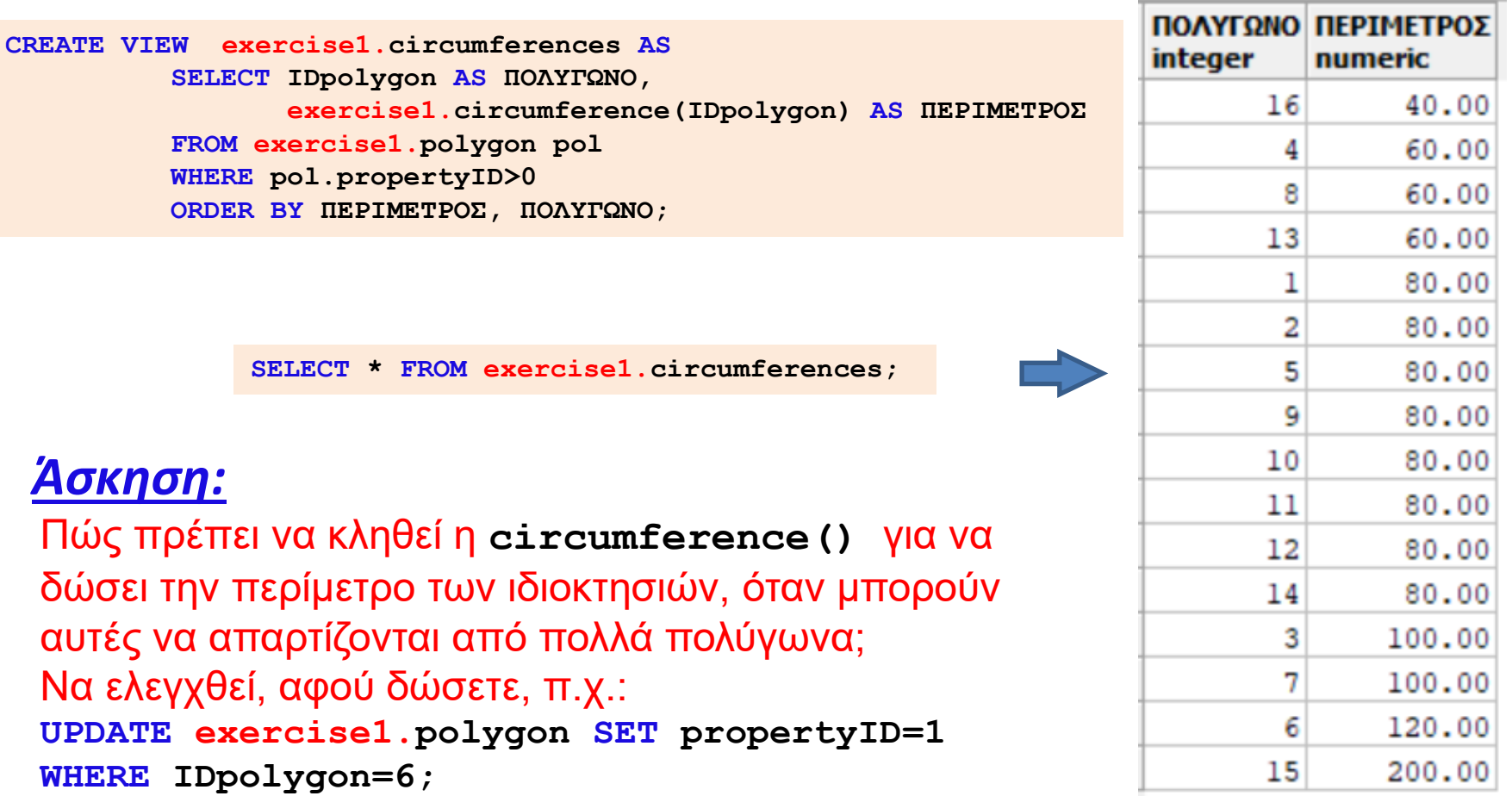

# **PL/PgSQL** (συνέχεια)

*Επιστροφή σύνθετων τύπων (records)*

• **RETURN NEXT expression;** 

```
CREATE TYPE exercise1.neighbours
AS (pers INT, nam VARCHAR, prop INT, border INT);
CREATE OR REPLACE FUNCTION exercise1.find_neighbours(text) 
RETURNS SETOF exercise1.neighbours AS $$
DECLARE 
    name ALIAS FOR $1;
    ...
    neighbs exercise1.neighbours;
BEGIN 
    ...
    FOR neighbs IN (SELECT … )
    LOOP
       RETURN NEXT neighbs
    END LOOP;
    RETURN;
END;
```

```
$$ LANGUAGE plpgsql;
```
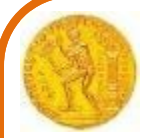

# **PL/PgSQL** (συνέχεια)

*Επιστροφή σύνθετων τύπων (records) -συνέχεια*

• **RETURN QUERY query;** 

**CREATE TYPE exercise1.neighbours**

**AS (pers INT, nam VARCHAR, prop INT, border INT);**

```
CREATE OR REPLACE FUNCTION exercise1.find_neighbours(text) 
RETURNS SETOF exercise1.neighbours AS $$
DECLARE
```

```
name ALIAS FOR $1;
```
**...**

**...**

**BEGIN** 

**RETURN QUERY SELECT personID, name, propertyID, edgε FROM …**

**END;**

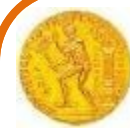

# **Ενσωματωμένη διαχείριση χωρικών δεδομένων**

- **Η διαχείριση χωρικών δεδομένων σε ΣΒΔ, ως συμβατικών πινάκων της ιεραρχίας <πολύγωνο><ακμή><σημείο>, όπως στα προηγούμενα παραδείγματα, είναι πολύπλοκη και επιρρεπής σε λάθη:**
	- **Τα ερωτήματα ενημέρωσης και αναζήτησης είναι πολύπλοκα**
	- **Όλοι οι υπολογισμοί πρέπει να γίνουν στο πρόγραμμα εφαρμογής (εκτός συστήματος διαχείρισης)**
	- **Οποιαδήποτε αναδόμηση των δεδομένων επιφέρει αλλαγές στα προγράμματα εφαρμογών**
- **Αντ' αυτών, εισάγονται ειδικές στήλες «γεωμετρίας» σε πίνακες περιγραφικών δεδομένων γεωμετρικών ή γεωγραφικών οντοτήτων (abstract data types)**
- **Διατίθεται ένα πλούσιο ρεπερτόριο συναρτήσεων για τις συνηθέστερες λειτουργίες και τους αναγκαίους υπολογισμούς, εντός του συστήματος διαχείρισης.**
- **Τα γνωστά συστήματα διαχείρισης βάσεων δεδομένων (DBMS) προσφέρουν επεκτάσεις με μια τέτοια λειτουργικότητα**

#### **Ενσωματωμένη διαχείριση χωρικών δεδομένων** (συνέχεια)

#### *Παράδειγμα γενικευμένων χωρικών δεδομένων (abstract data types)*

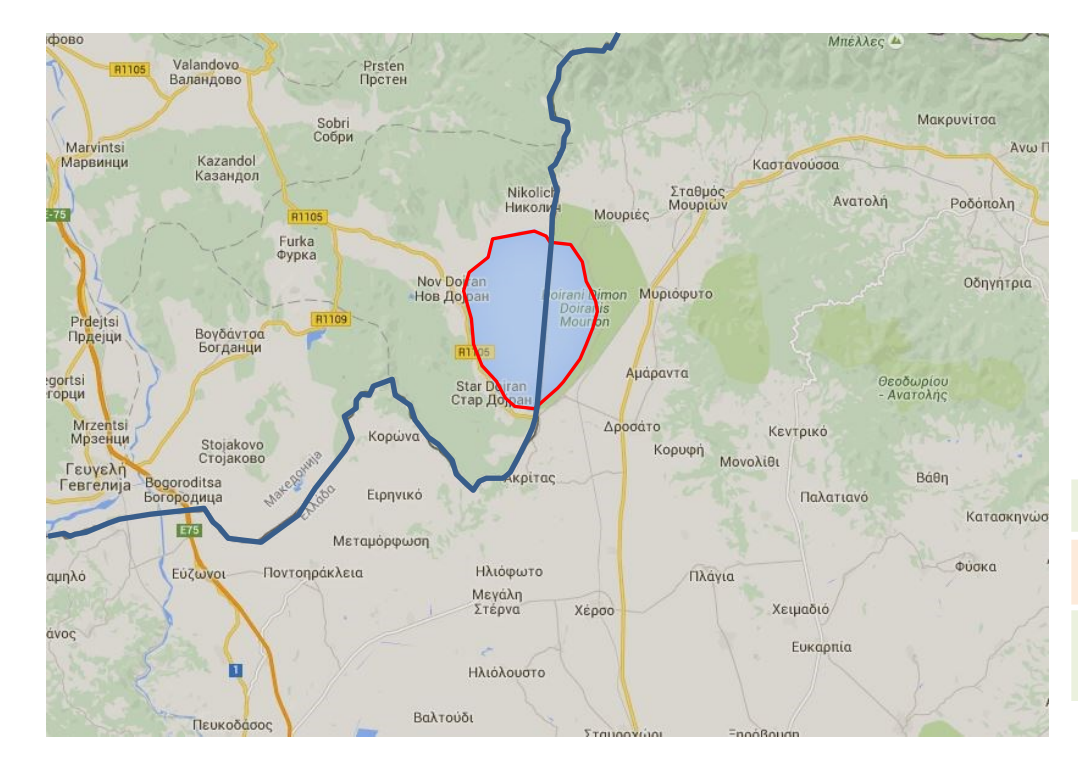

**CREATE TABLE lakes (**

**IDlake VARCHAR(20) PRIMARY KEY, name VARCHAR (50));**

**SELECT AddGeometryColumn('lakes', 'lake\_geom',4326, 'POLYGON', 2);**

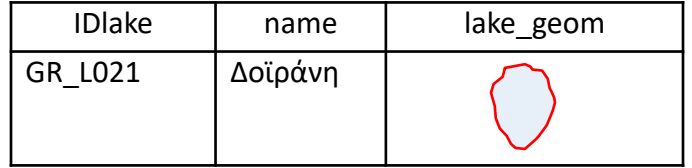

**CREATE TABLE borders (**

**IDborders VARCHAR(20) PRIMARY KEY);** 

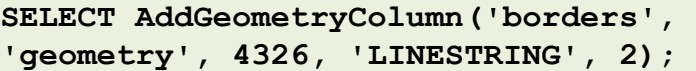

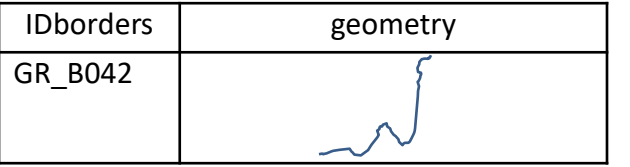

# **Απλές οντότητες κατά OGC**

#### *Η ιεραρχία απλών (γεωμετρικών) οντοτήτων (simple features) κατά OGC*

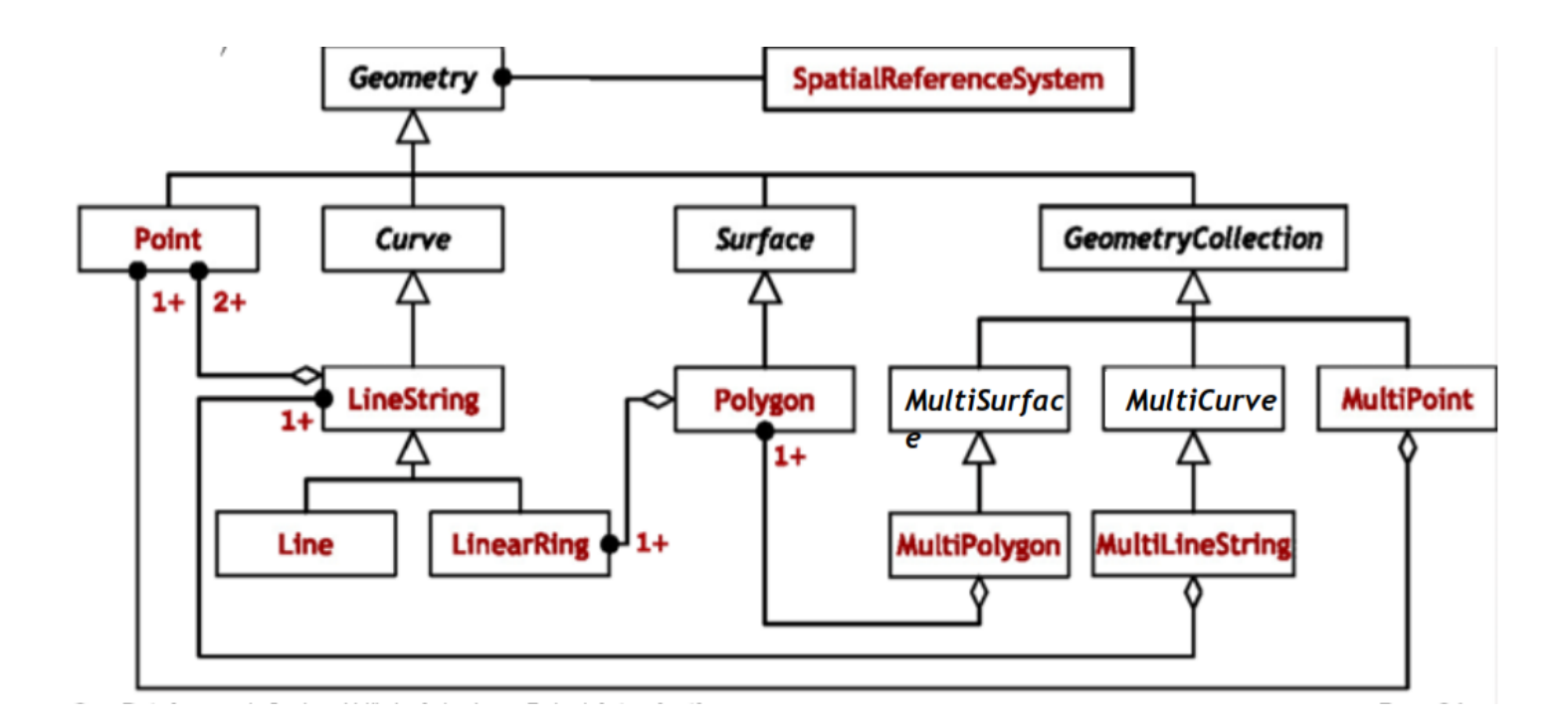

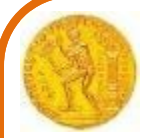

# **Ερωτήματα επί χωρικών δεδομένων**

### *Παράδειγμα εκτύπωσης γεωμετρίας*

#### *Ερώτημα*

**SELECT name, ST\_astext(lake\_geom) FROM lakes;**

**WHERE name =** '**Δοϊράνη**'**;**

#### *Αποτέλεσμα*

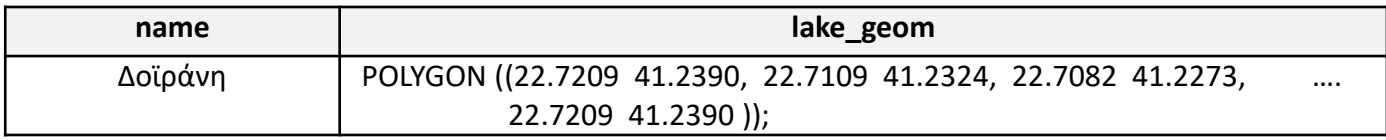

#### *Παράδειγμα ελέγχου τοπολογικής σχέσης*

**SELECT lakes.name**

**FROM lakes, borders WHERE CROSSES (lakes.lake\_geom, borders.geometry)=1;**